## Gundersen Health System

## **Abdomen Liver** Siemens Flash

Application Examples: evaluate liver: hemangioma, tumor

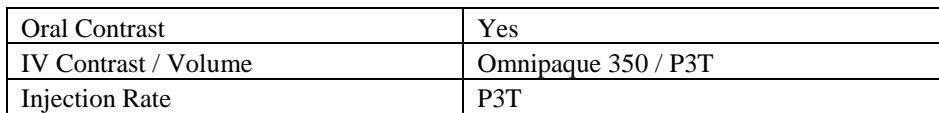

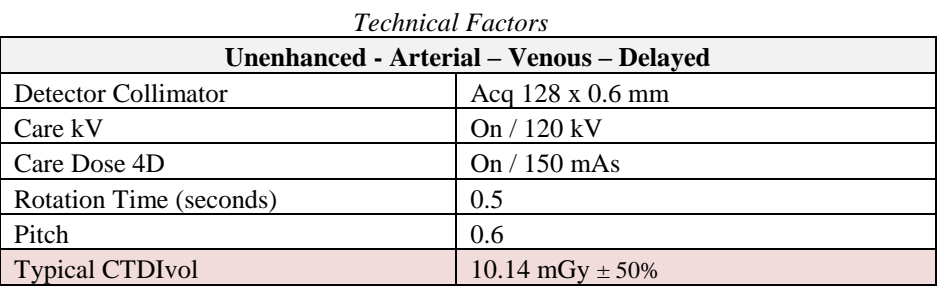

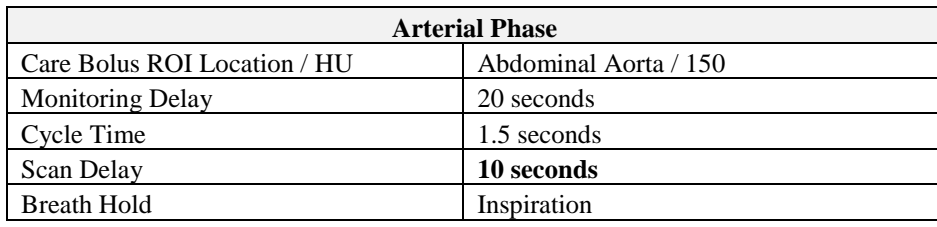

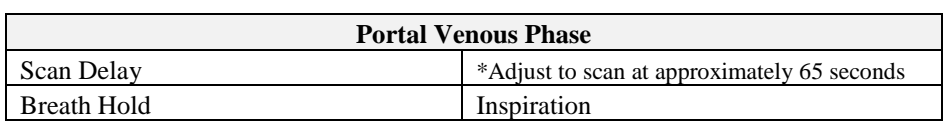

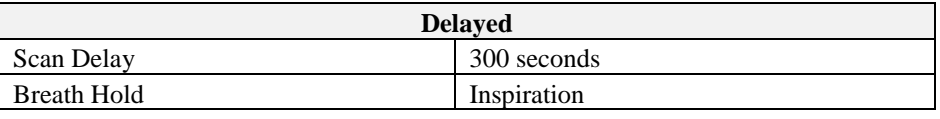

Topogram: Lateral & AP, 512 mm

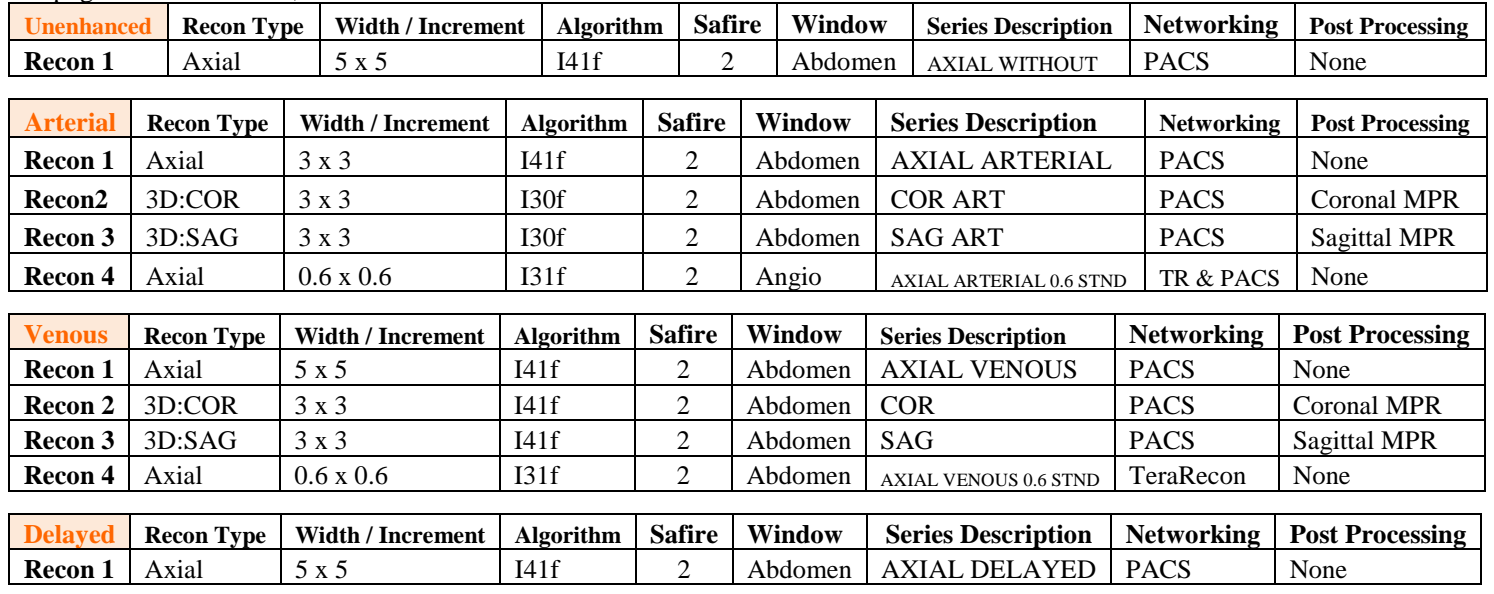

This protocol is used to evaluate the liver. All four phases are built in this protocol. Delete phases that are not needed.

**Scan Instructions:** Adjust PV phase to include pelvis, if requested. All other phases include liver or requested area of interest only.

**Recons and Reformations:** Adjust FoV to fit body contour.